# **Analysis and Synthesis of Educational Content of Courses in Moodle LMS Based on the Competence Approach of FSES**

Krystina A. Makoveichuk *<sup>1</sup>* , Nikolay N. Oleinikov *<sup>1</sup>* , Natalia V. Gorbunova *<sup>1</sup> ,* Elena Yu. Ponomareva *<sup>1</sup>* and Yan T. Makoveichuk *<sup>1</sup>*

*<sup>1</sup> V.I. Vernadsky Crimean Federal University, 4, Prospekt Vernadskogo, Simferopol, 295007, Crimea*

### **Abstract**

The article outlines the principles of analysis and synthesis of the educational content of courses in the Moodle Learning Management System, taking into account the competence approach, approved in the Federal State Higher Education Standards. A methodological approach is proposed based on the systematization of the content of the lecture and practical course material by indicators of achieving universal and generic professional competencies, as well as, for professional competencies, following professional standards and generalized labor functions, which the educational program is focused on. Under the methodological approach, an algorithm for using the tool for forming user competencies in LMS Moodle, a competency framework, is proposed.

### **Keywords 1**

LMS Moodle, competencies, competency framework, competency indicator, professional standard, labor function, quality, content, learning plan.

### **1. Introduction**

In the context of the COVID-19 pandemic and the quarantine measures caused by it and during 2020-2021 periodically forcing universities in the Russian Federation to switch to distant education. It is especially important to improve the quality of the content of distance courses. At the same time, the support of the compatibility standard for the development of electronic courses SCORM and the ideology of hypertext makes learning management systems like Moodle are a convenient tool for implementing the competence-based approach based on the federal state educational standards of higher education.

The goal of the article is to determine the principles of analysis and synthesis of the educational content of courses in the Moodle learning management system, taking into account the competencebased approach based on the federal state educational standards of higher education, and to develop an algorithm for using the competency framework to implement these principles.

# **2. Main Part**

To implement the competence-based approach, all developers of courses included in the basic professional educational program must match the content of the lecture and practical material created for the formation of the competencies listed in the work programs of the disciplines [1, 4, 15, 16, 17].

ORCID: 0000-0003-1258-0463 (A. 1); 0000-0002-9348-9153 (A. 2); 0000-0001-5377-9466 (A. 3); 0000-0001-8224-2203 (A. 4); 0000-0002- 8919-7828 (A. 5) ©️ 2021 Copyright for this paper by its authors.

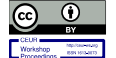

 $\overline{a}$ 

Proceedings of VI International Scientific and Practical Conference Distance Learning Technologies (DLT–2021), September 20-22, 2021, Yalta, Crimea

EMAIL: christin2003@yandex.ru (A. 1); oleinikov1@mail.ru (A. 2); natalya-gor2008@yandex.ru (A. 3); astra.59@bk.ru (A. 4); makoweychuk.yan@yandex.ru (A. 5)

Use permitted under Creative Commons License Attribution 4.0 International (CC BY 4.0).

CEUR Workshop Proceedings (CEUR-WS.org)

To determine the correspondence of discipline's materials content to a specific competence, each course developer must systematize the content of the lecture and practical course material by the indicators of achieving universal and general professional competencies, following professional standards and generalized labor functions that the educational program is focused on. It is necessary to study the detailed content of the competence. If the competence belongs to the category of universal or general professional competencies, it is necessary to study what knowledge, skills, and possession of it are recommended in the federal state educational standards of higher education.

Test assignments should be compared with the indicators of achievement of competence developed in the federal state educational standards of higher education. The implementation of the competencybased approach in comparing the content of the lecture materials, practical, laboratory competencies (for example, the course "Technologies of Business Analysis") is shown in Table 1, 2.

The quality of assessment materials for checking the formation of competence is assessed, firstly, by their compliance with the declared competencies or elements of competencies; secondly, variety (tests, assignments for practical work, assignments for laboratory work, the presence of individual assignments, etc., the presence of an indication of which element of competence checks each assignment); thirdly, the availability of assessment material for each competence or element of competence in the discipline [2, 3, 8, 9, 10, 18, 19].

#### **Table 1**

Indicators and formation assessment of the universal competence № 1

Universal competence № 1.

Able to search, critical analysis, and synthesis of information, apply a systematic approach to solving the assigned tasks. (The category of universal competencies "System and Critical Thinking").

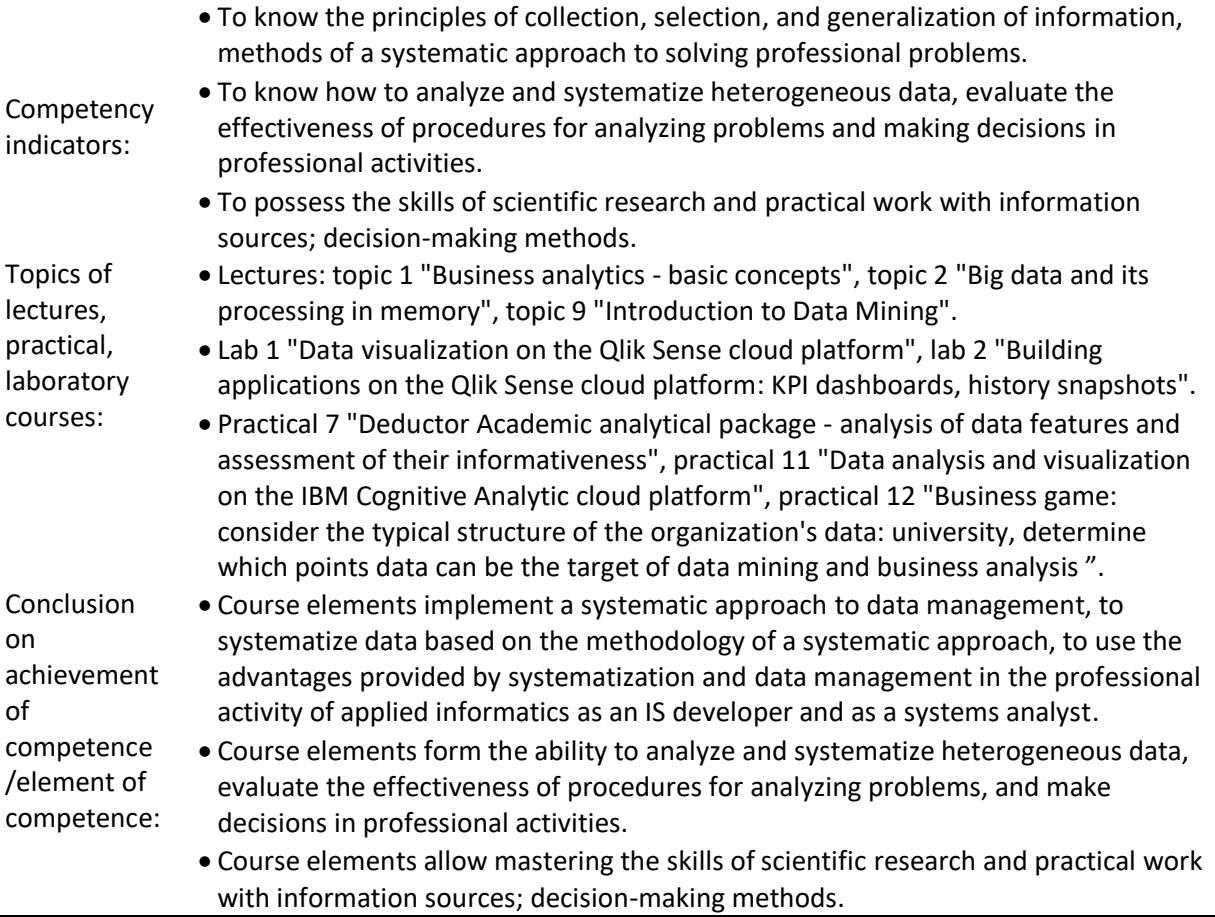

Under the methodological approach to the analysis and synthesis of the content of the courses, having completed it according to the matrix and indicators of the federal state educational standards competencies approved in the basic professional educational program, after filling the course in LMS Moodle with theoretical, practical and evaluative material, it is necessary to use the tool for forming user competencies - the framework of competencies.

### **Table 2**

Indicators and formation assessment of the professional competence № 7.

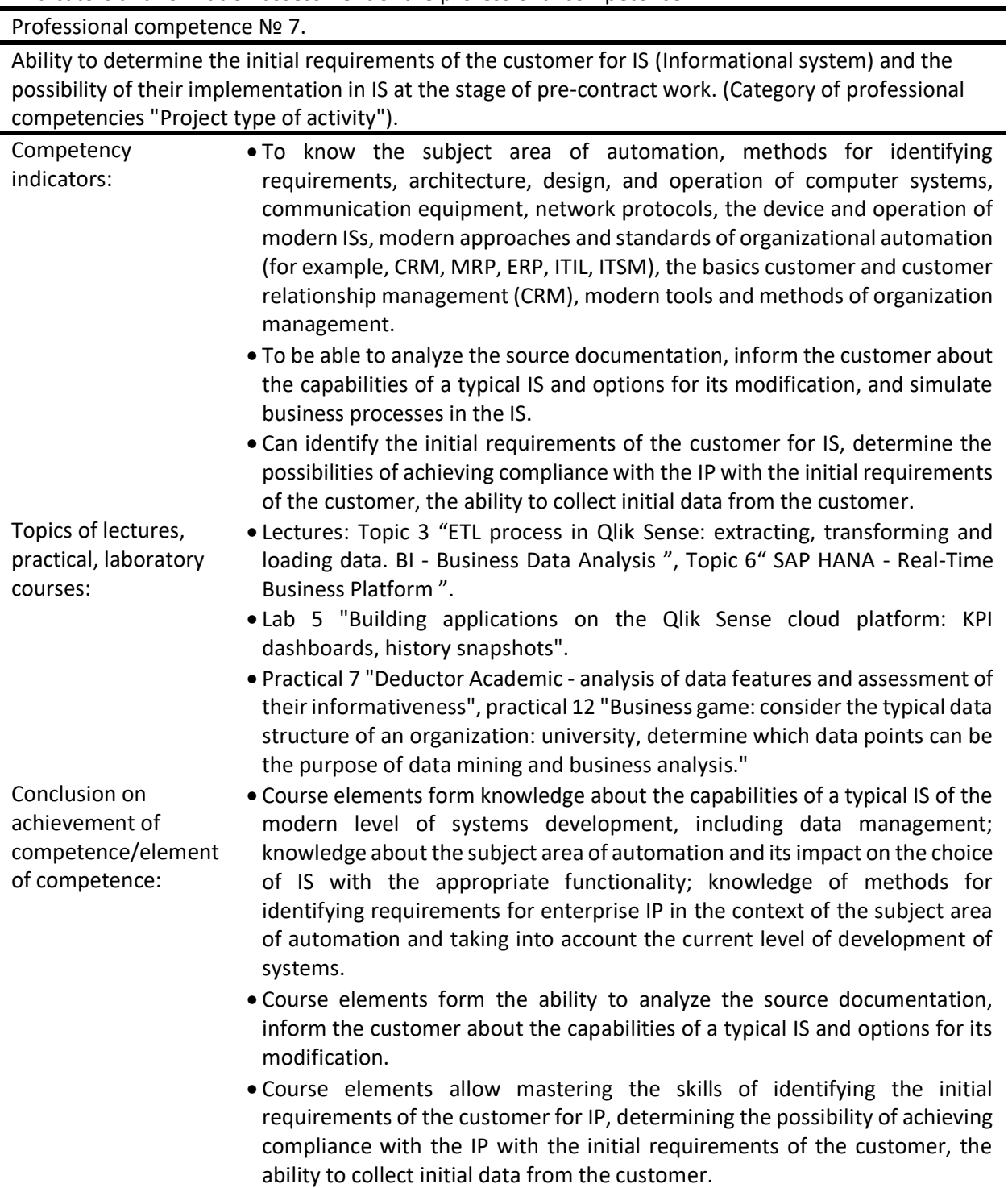

The framework of competencies implements the ideology of hypertext and can "connect" the components of the educational program: disciplines, courses, modules, just as it is laid down in the federal state educational standard of higher education [12]. A framework is a hierarchical set of competencies and their components. 4-level hierarchy is allowed. Within the framework of one educational program, it is necessary to form a competency framework for the program as a whole: for example, include a list of competencies, naming them the same as they are named in the educational standard [5, 6, 7, 11].

LMS Moodle offers the following algorithm for creating a competency framework:

- create a framework, define the levels of hierarchy (taxonomy); the system offers various options, the top level is the parent of the previous level (Fig. 1);

- fill in the framework (Fig. 2);

- link the necessary competencies (or their levels) to various courses of the educational program (Fig. 3);

- link the necessary competencies (or their levels) to various elements of the training course (Fig. 4) [12, 13, 14].

A student's competency assessment can be obtained automatically upon completion of the assignment (with a default scale), or the instructor can manually assess competencies using a customizable Experienced scale. The instructor selects a student and clicks on a specific competency that has not yet been graded, then clicks the Grade button and selects the desired rating from the available options. After saving, mastering will change if the match is met (Fig. 5).

To form the structure of the basic professional educational program and link it to created frameworks of competencies for all courses, it is necessary to create a template for a learning plan. It defines a set of competencies that can be assigned to a group of learners in LMS.

In Site Administration> Competencies> Learning plan templates, all existing learning plans are displayed and a new learning plan template can be added. To add competencies to the template, you need to go to the appropriate page in the new learning plan, where you can add, edit, and delete competencies [12, 20].

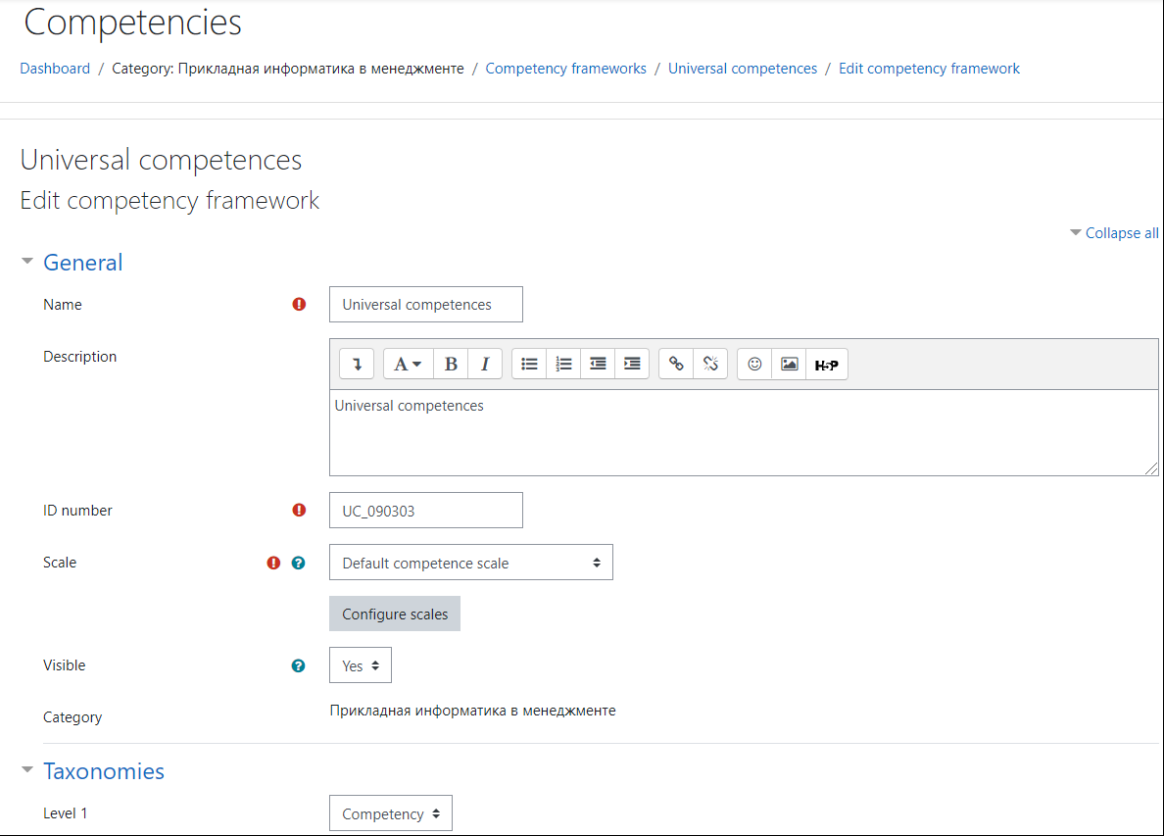

**Figure 1**: Creating a framework for universal competencies

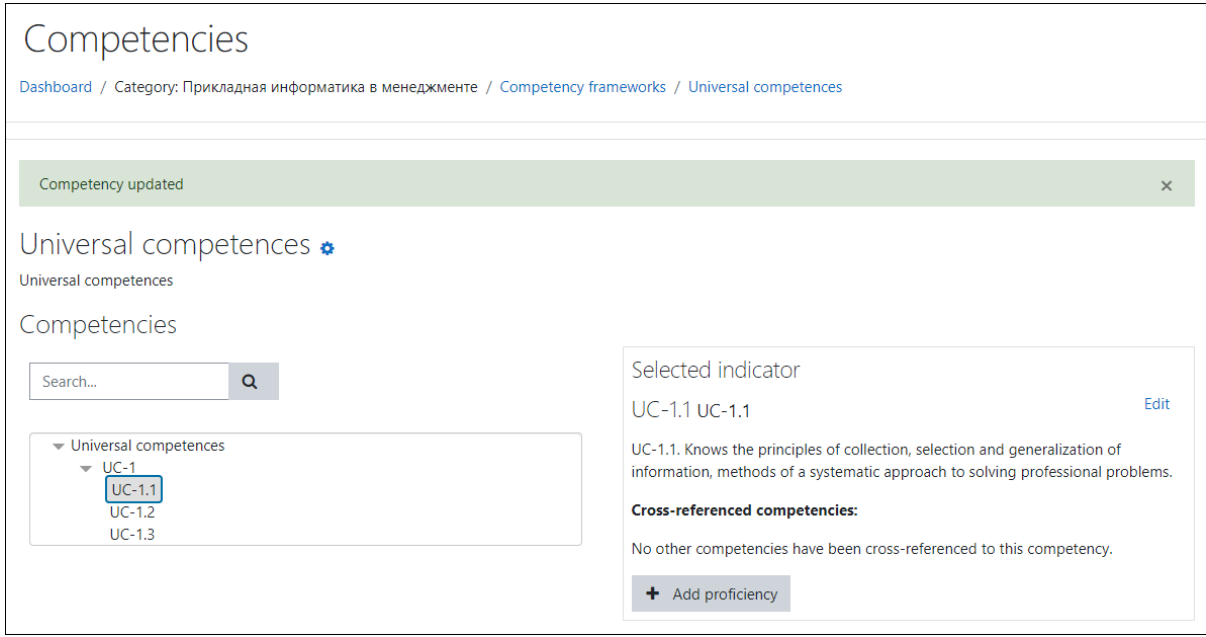

**Figure 2**: Filling the framework with universal competencies and indicators

If the creator of the course cannot see the Learning Plans block, then the administrator has not set this value for the block of rights (capabilities) of teachers. However, administrators additionally need to set other capabilities in the context of the system related to viewing the learning plan for the block to display all the useful information. It may be necessary and useful to create a dedicated role, such as "Supervisor", with the capabilities that need to be allowed for teachers in a systemic context so that they understand the integrity of the learning and competency development program.

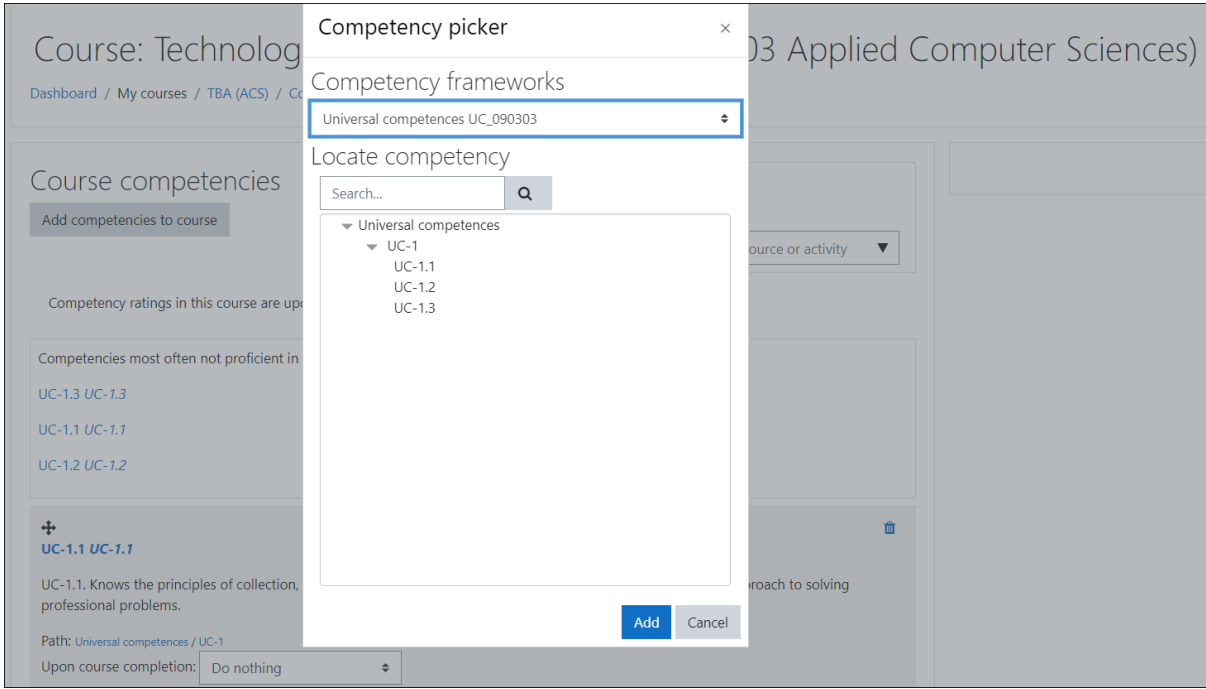

**Figure 3**: Linking the necessary competencies (or their indicators) to various courses of the educational program (for example, "Technologies of Business Analysis")

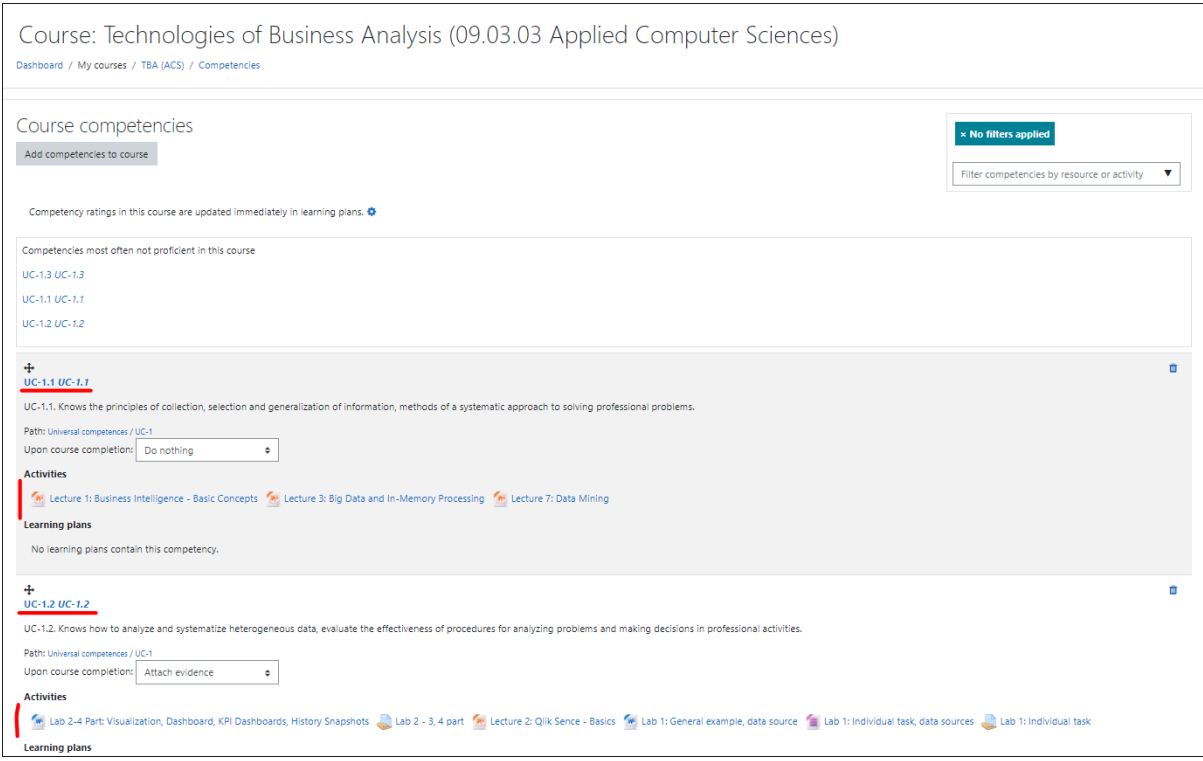

**Figure 4**: Linking the required competencies (or their indicators) to various elements of the training course (for example, "Technologies of Business Analysis")

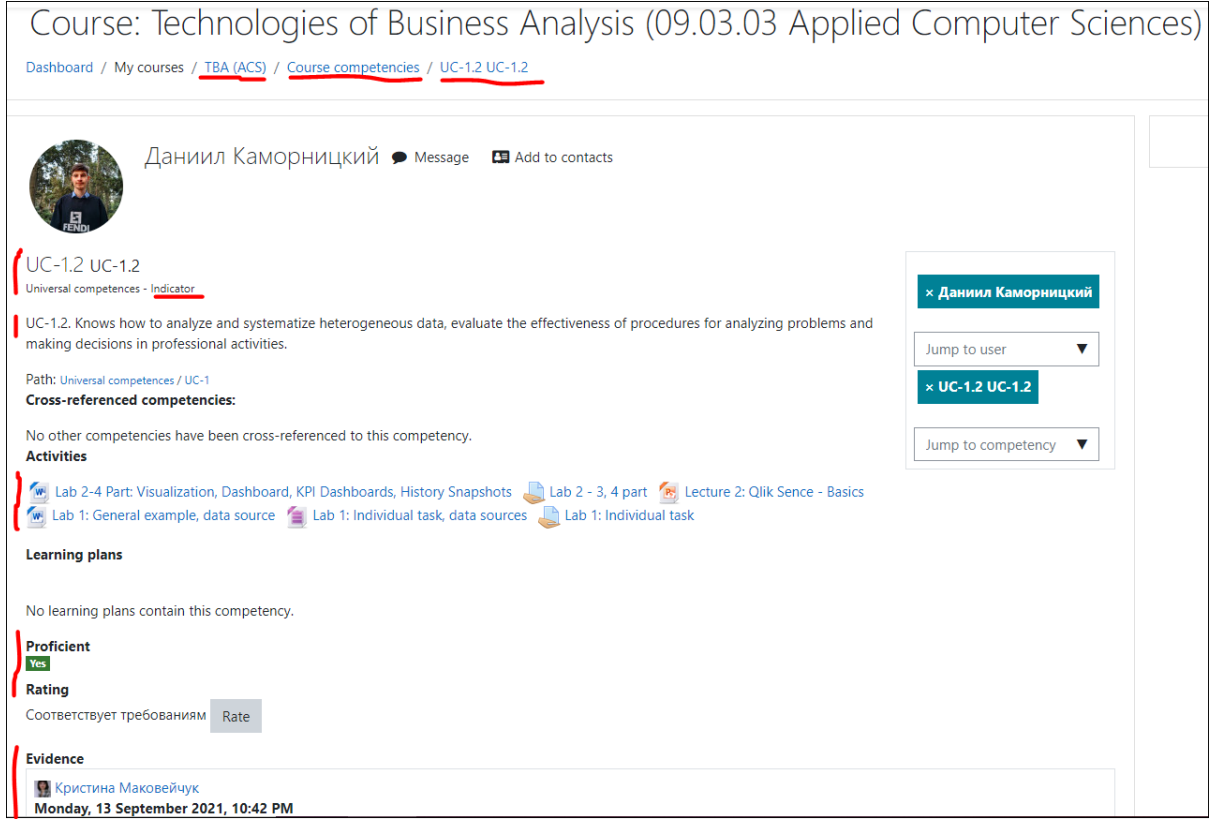

**Figure 5**: Manual assessment by the teacher of the competency mastery rating

## **3. Conclusions**

Based on the analysis of the principles of basic professional educational program implementation in LMS Moodle using the competency-based approach, it was proposed to compare course elements with competency indicators, and to implement this policy in the system using competency frameworks and learning plans as connecting links between courses and competencies.

# **4. References**

- [1] A.V. Olifirov, K.A. Makoveichuk, S.A. Petrenko, Improving the courses of educational programs on information security smart grid. CEUR Workshop Proceedings, volume 2834 (2021), pp. 340- 350. URL: http://ceur-ws.org/Vol-2834/Paper29.pdf.
- [2] S.A. Petrenko, A.V. Olifirov, K.A. Makoveichuk, N.N. Oleinikov, Methods of profiling the behavior of dynamic objects of a critically important information infrastructure. CEUR Workshop Proceedings, volume 2522 (2019), pp. 176 – 192. URL: http://ceur-ws.org/Vol-2522/paper17.pdf.
- [3] N.A. Gluzman, N.V. Gorbunova, Forming future teachers' competence in developing electronic educational resources using HTML5 as an alternative to adobe flash. CEUR Workshop Proceedings, volume 2834 (2021), pp. 159-169. URL: http://ceur-ws.org/Vol-2834/Paper14.pdf
- [4] O.I. Vaganova, Z.V. Smirnova, N.V. Gorbunova, I.K. Kirillova, E.A. Chelnokova, Choosing an E-course architecture. International Journal of Advanced Trends in Computer Science and Engineering, 9 (3) (2020), pp. 2679-2683. DOI: 10.30534/ijatcse/2020/29932020
- [5] L.K. Sonnenberg, A. Onan, D. Archibald, Educational technology competency framework: Defining a community of practice across Canada. Canadian Journal of Learning and Technology, 47 (1) (2021). DOI: 10.21432/cjlt27943
- [6] M. Cenkner, L. K. Sonnenberg, P. von Hauff, C. Wong, Integrating the educational technology expert in medical education: A role-based competency framework. MedEdPublish, 6(2) (2017). URL: https://doi.org/10.15694/mep.2017.000079
- [7] J. R. Frank, L. Snell, J. Sherbino, CanMEDS 2015 Physician Competency Framework. Royal College of Physicians and Surgeons of Canada, 2015. URL: https://www.royalcollege.ca/rcsite/documents/canmeds/canmeds-full-framework-e.pdf
- [8] W. Kilgore, P. Prusko, L. Gogia, A snapshot of instructional design: Talking points for a field in transition. EDUCAUSE, 2019. URL: https://er.educause.edu/blogs/2019/8/a-snapshot-ofinstructional-design-talking-points-for-a-field-in-transition
- [9] G. Bateson, Developing an Online Test to Measure Writing and Speaking Skills Automatically. International Journal of Computer-Assisted Language Learning and Teaching (IJCALLT), volume 11(4) (2021), pp. 69-78. URL: http://doi.org/10.4018/IJCALLT.2021100105
- [10] I. López-Tocón, Moodle quizzes as a continuous assessment in higher education: An exploratory approach in physical chemistry. Education Sciences, volume 11(9) (2021) 500. doi: 10.3390/educsci11090500
- [11] Z. Papamitsiou, M.E. Filippakis, M. Poulou et al. Towards an educational data literacy framework: enhancing the profiles of instructional designers and e-tutors of online and blended courses with new competences. Smart Learn. Environ. 8, 18 (2021). URL: https://doi.org/10.1186/s40561-021- 00163-w
- [12] Dolbilina N.S. Razrabotka obrazovatel`nogo kontenta dlya onlajn-kursov v LMS Moodle [Development of educational content for online courses in LMS Moodle] / Metodicheskie rekomendacii [Methodological recommendations]. Irkutsk, 2021. URL: https://firo.ranepa.ru/files/docs/ep/cdpo\_razrabotka\_obraz\_kontenta\_2.pdf
- [13] Competency frameworks / Documentation Moodle Docs 3.11. URL: https://docs.moodle.org/311/en/Competency\_frameworks
- [14] Upravlenie kompetenciyami v Moodle [Competence management in Moodle] / V. Kauk at al. // Distancionnoe obuchenie – obrazovatel`naya sreda XXI veka: materialy` X mezhdunarodnoj nauchno-metodicheskoj konferencii (Minsk, 7 - 8 dekabrya 2017 goda) [Distance learning educational environment of the XXI century: materials of the X international scientific and

methodological conference (Minsk, December 7 - 8, 2017)]. - Minsk: BSUIR, 2017. - P. 273-274. URL: https://libeldoc.bsuir.by/bitstream/123456789/28746/1/Kauk\_Upravleniye.PDF

- [15] A.V. Olifirov, K.A. Makoveichuk, P.Y. Zhytnyy, T.N. Filimonenkova, S.A. Petrenko, Models of Processes for Governance of Enterprise IT and Personnel Training for Digital Economy. Proceedings of 2018 17th Russian Scientific and Practical Conference on Planning and Teaching Engineering Staff for the Industrial and Economic Complex of the Region, PTES 2018, 8604166, pp. 216-219. DOI: 10.1109/PTES.2018.8604166.
- [16] S. Ovcharova, H. Krachunov, Innovation activities in entrepreneurial firms: The case of Bulgaria. Entrepreneurship in the Balkans: Diversity, Support and Prospects, 2013, PP. 37-55. DOI: 10.1007/978-3-642-36577-5\_3
- [17] H. Krachunov, T. G. Sheremet, Parameters for estimate the digital national economy in the EAEU Member Countries. CEUR Workshop Proceedings, volume 2834 (2021), pp. 219-230. URL: http://ceur-ws.org/Vol-2834/Paper19.pdf.
- [18] N.N. Oleinikov, Increasing functional of learning management system Moodle 3+ by usage of interactive applications. CEUR Workshop Proceedings, (2019), volume 2522, PP. 122–131. URL: http://ceur-ws.org/Vol-2522/paper13.pdf.
- [19] A.N.Kazak, N.N.Oleinikov, D.V. Gorobets, M.A. Ryndach, N.P Shamaeva, Educational service robotics in the Russian Federation, Journal of Physics: Conference Series volume 1691(1) (2020) 012164. doi: 10.1088/1742-6596/1691/1/012164
- [20] D.M. Filippov, A.N Kazak, D.V. Samokhvalov, N.P.Shamaeva, Modeling the construction of an individual learning path, Journal of Physics: Conference Series, 1679(2) (2020) 022094. DOI: 10.1088/1742-6596/1679/2/022094.